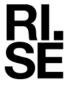

## **RAPPORT**

utfärdad av ackrediterat provningslaboratorium

Johan Post Säkerhet och transport +46 10 516 50 58 johan.post@ri.se

Kontaktperson RISF

2023-01-03

Datum

Beteckning

O100609-1128066-13rev1

1(2)

Sida

Direktoratet for Byggkvalitet Postboks 8742 Youngstorget

28 Oslo Norge

# Brandprovning enligt EN 13823 (SBI Metod) och EN ISO 11925-2 (5 bilagor)

#### Introduktion

RISE har på begäran av Direktoratet for Byggkvalitet utfört brandprov enligt EN 13823:2020 (SBI metod) och EN ISO 11925-2:2020. Ändamålet är underlag för brandteknisk klassificering.

Denna rapport ersätter RISE rapport O100609-1128066-13, daterad September 5, 2022. Den föregående versionen är inte längre giltig och ska slängas. Denna revision innehåller en förändring i kapitel "Slutsatser".

#### **Produkt**

Enligt information lämnad av uppdragsgivaren:

Arkiv nummer från Direktoratet for Byggkvalitet : 21/7595

| Referens nummer:    | N                                             |
|---------------------|-----------------------------------------------|
| Tillverkare:        | Alvdal Skurlag AS                             |
| Produkt:            | FURU 19X148 DOBBELFALS 60° ALVDAL ROYAL SVART |
| Tjocklek:           | 19 mm                                         |
| Varenummer/nobb nr: | 3098547                                       |
| Forhandler:         | Maxbo                                         |

#### Kund

Direktoratet for Byggkvalitet, Oslo, Norge.

#### **Provtagning**

Insänt av uppdragsgivaren. Det är okänt för RISE, Brand och Säkerhet om den insända produktens egenskaper motsvarar den genomsnittliga produktionen.

Provmaterialet inkom till RISE, Brand och Säkerhet den 20 juli, 2022.

#### Provningsresultat

Erhållna provningsresultat redovisas i bilaga 1 och 3. Fotografier visas i bilaga 2 och förklaringar till provningsparametrar för SBI visas i bilaga 4.

#### RISE Research Institutes of Sweden AB

Postadress Besöks
Box 857 Brinel
501 15 BORÅS 504 62

Besöksadress Tfn/
Brinellgatan 4 010
504 62 Borås 033

Tfn/Fax/E-post 010-516 50 00 033-13 55 02 info@ri.se Konfidentialitetsnivå K4 - Mycket känslig

Denna rapport får endast återges i sin helhet, om inte utfärdande laboratorium i förväg skriftligen godkänt annat.

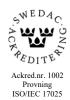

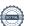

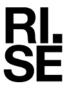

Provningsresultaten är relaterade till de speciella förhållanden som råder vid prövningstillfället, de kan inte ensamma ligga till grund för en brandriskvärdering av produkten ifråga.

#### Kriterier

För att nå en klass "D-s2,d0", måste byggprodukter, exklusive golv och rörisolering, uppfylla följande kriterier vid provning enligt EN 13823:2020:

- FIGRA<sub>0.4 MJ</sub>  $\leq$  750 W/s
- SMOGRA  $\leq 180 \text{ m}^2/\text{s}^2$
- $TSP_{600s} \le 200 \text{ m}^2$
- Inga brinnande droppar / partiklar inom 600 s

Som tillägg till ovanstående så måste byggprodukter, exklusive golv och rörisolering, även uppfylla följande kriterie enligt EN ISO 11925-2:2020, exponeringstid 30 s.: Flamspetsen får inte nå 150 mm vertikalt från appliceringspunkten inom 60 s från det att lågan applicerats.

#### **Slutsats**

Träpanel som benämns "N" uppfyller inte kriterierna för en klass D enligt EN 13501-1:2018.

Enligt tillverkarens "Declaration of performance" (appendix 5), brandklass för träpanel betecknad "N" är E, enligt EN 13501-1:2018.

#### **Anmärkning**

Ackrediteringen gäller för EN 13823:2020 och EN ISO 11925-2:2020.

RISE Research Institutes of Sweden AB Brand och säkerhet - Mellanskalelab

Utfört av

Granskat av

Johan Post

Per Thureson

Per Thureson

#### Bilagor

- 1 Provningsresultat, EN 13823:2020
- 2 Fotografier
- 3 Provningsresultat, EN ISO 11925-2:2020
- 4 Förklaring till provningsparametrar, EN 13823:2020
- 5 Declaration of performance (DoP)

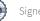

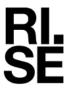

## Provningsresultat, EN 13823:2020

#### **Produkt**

Enligt information lämnad av uppdragsgivaren:

Arkiv nummer från Direktoratet for Byggkvalitet : 21/7595

| Referens nummer:    | N                                             |
|---------------------|-----------------------------------------------|
| Tillverkare:        | Alvdal Skurlag AS                             |
| Produkt:            | FURU 19X148 DOBBELFALS 60° ALVDAL ROYAL SVART |
| Tjocklek:           | 19 mm                                         |
| Varenummer/nobb nr: | 3098547                                       |
| Forhandler:         | Maxbo                                         |

#### Montering

Se foto 1 - 2, bilaga 2.

Produkten monterades enligt EN 13823:2020, 5.2.2 a, e och i. Den provades mot en gipsskiva med en luftspalt på 40 mm. Produkten monterades på substratet med skruvar mot horisontella träreglar. Gipsskivan uppfyller kraven i EN 13238. Panelerna i enlighet med EN 13823:2020, 4.4.11 togs bort. Vertikala och horisontella skarvar användes.

#### Provningsresultat

| Försök nr                                                                                                    | Försök                          | 1 Försök 2                     | Försök 3                       | Medel<br>värde                 | Kriterier<br>för D-s2                               |
|----------------------------------------------------------------------------------------------------|---------------------------------|--------------------------------|--------------------------------|--------------------------------|-----------------------------------------------------|
| Generell information Teststart, min:s                                                                                                    | 0:00                            | 0:00                           | 0:00                           |                                |                                                     |
| Sekundärbrännaren tänds och justeras, min:s<br>Huvudbrännaren tänds, min:s<br>Huvudbrännaren stoppas, min:s                                                     | 2:00<br>5:00<br>26:00           | 2:00<br>5:00<br>26:00          | 2:00<br>5:00<br>26:00          |                                |                                                     |
| Observationer Brinnande droppar eller partiklar Brinnande droppar eller partiklar, > 10 s Flamspridning i sidled fram till kanten, LFS                          | Nej<br>Nej<br>Ja                | Nej<br>Nej<br>Ja               | Nej<br>Nej<br>Ja               |                                |                                                     |
| Brandegenskaper, se graf nr 3 till 6 $FIGRA_{0,2\rm MJ},~W/\rm s$ $FIGRA_{0,4\rm MJ},~W/\rm s$ $SMOGRA,~m^2/\rm s^2$ $THR_{600\rm s},~MJ$ $TSP_{600\rm s},~m^2$ | 2954<br>2954<br>75<br>47<br>103 | 2142<br>2142<br>17<br>41<br>75 | 2948<br>2948<br>47<br>43<br>64 | 2682<br>2682<br>46<br>43<br>80 | =<br><u>≤750</u><br><u>≤180</u><br>=<br><u>≤200</u> |

#### Observationer under provning

Inga.

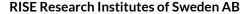

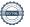

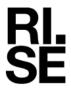

## Metod för beräkning av rök

Rökproduktionen, SPR, från brännaren beräknades med hjälp av data från den primära brännaren enligt EN 13823:2020, A.6.1.2.

#### Värmeutveckling (HRRav)

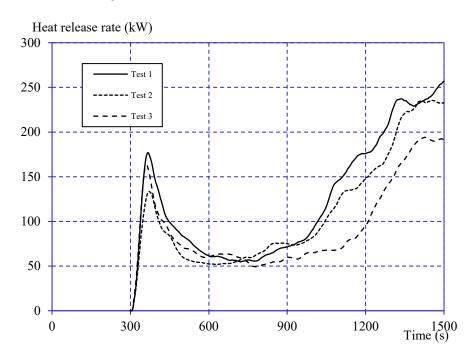

Diagram 1 Värmeutveckling (exklusive brännare), 30 sekunders medelvärde.

#### Rökutveckling (SPRav)

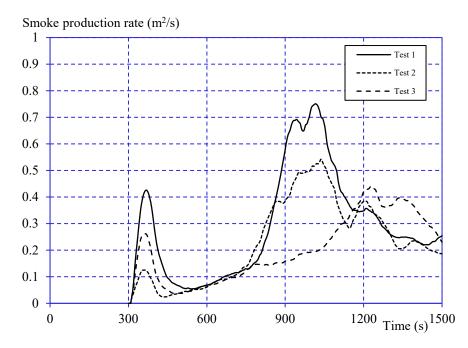

Diagram 2 Rökutveckling (exklusive brännare), 60 sekunders medelvärde.

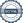

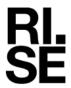

## Total värmeproduktion (THR)

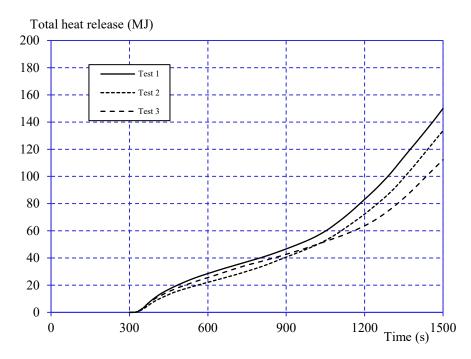

Diagram 3 Total värmeutveckling (exklusive brännare).

## Total rökproduktion (TSP)

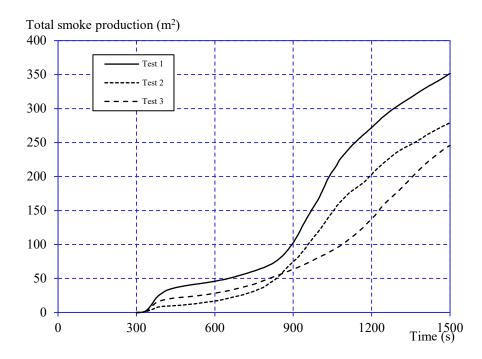

Diagram 4 Total rökproduktion (exklusive brännare).

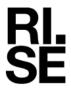

## Fire Growth RAte index (FIGRA)

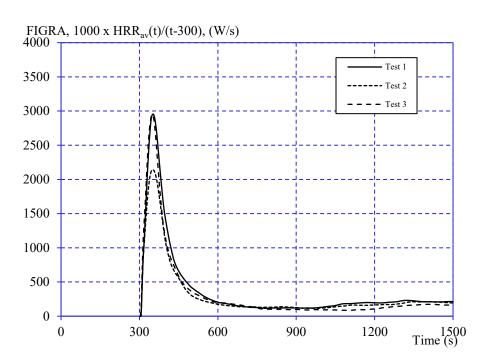

Diagram 5 FIGRA - tillväxtindex för brand.

#### SMOke Growth RAte index (SMOGRA)

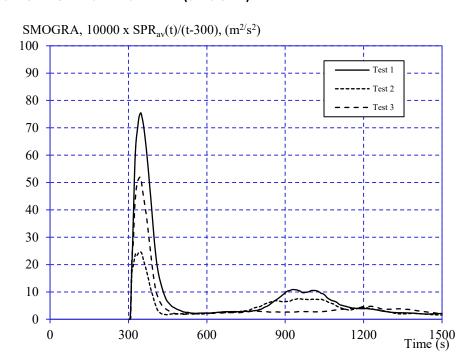

Diagram 6 SMOGRA - tillväxtindex för rök.

5 (5)

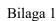

#### **Anmärkning**

Graf 5 och 6 visar FIGRA resp. SMOGRA, utan att tröskelvärdena enl. EN 13823 A.5.3 och A.6.3 har tillämpats. De rapporterade maximumvärdena för FIGRA resp. SMOGRA i tabellen "Provningsresultat" kan vara mindre än de som visas i graferna eftersom tröskelvärdena här har tillämpats.

#### Uppmätt data

Tjocklek 18.5 – 19.3 mm.

Densitet 420 - 434 kg/m<sup>3</sup>.

### Konditionering

I enlighet med EN 13238 och EN 13823:2020. Konstant vikt:

Vikt 1: 1787 g Vikt 2: 1786 g

Temperatur  $(23 \pm 2)$  °C.

Relativ luftfuktighet ( $50 \pm 5$ ) %.

Tid: 24 h

### Provningsdatum

17 augusti, 2022.

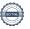

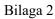

## Fotografier

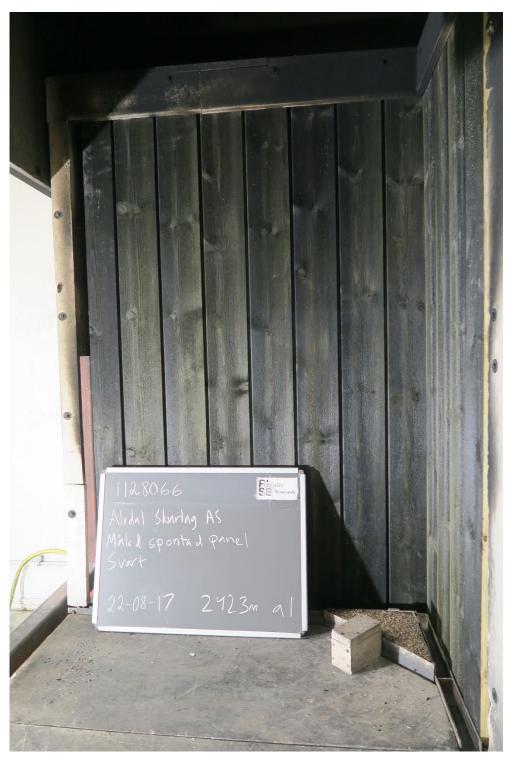

Foto nr 1 Före provning "N"

Den exponerade ytan på den långa vingen.

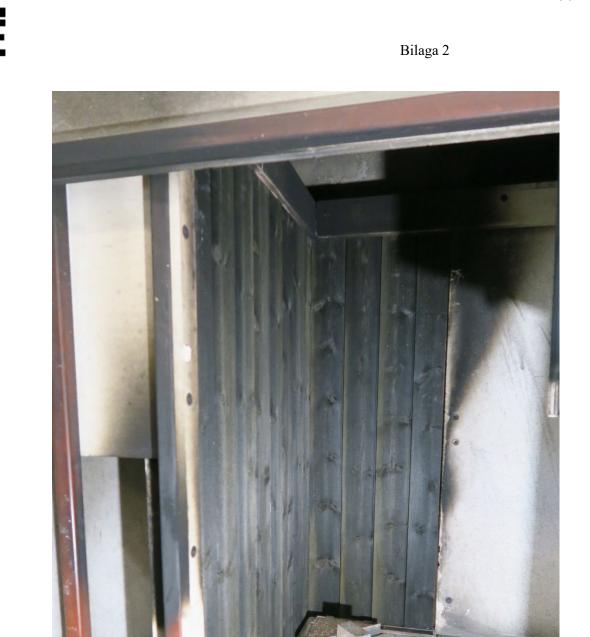

Foto nr 2 Före provning "N"

Den vertikala yttre kanten av den långa vingen vid en höjd av 500 mm ovanför golvet i testriggen.

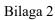

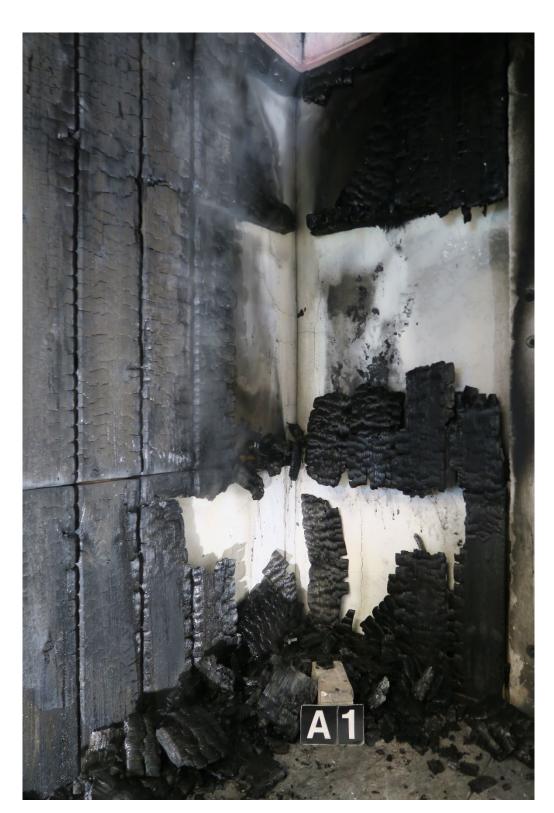

Foto nr 3 Efter provning "N"

Påverkan från flammorna i brännarhörnet.

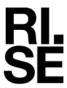

## Provningsresultat - EN ISO 11925-2:2020

#### Produkt

Enligt information lämnad av uppdragsgivaren:

Arkiv nummer från Direktoratet for Byggkvalitet : 21/7595

| Referens nummer:    | N                                             |
|---------------------|-----------------------------------------------|
| Tillverkare:        | Alvdal Skurlag AS                             |
| Produkt:            | FURU 19X148 DOBBELFALS 60° ALVDAL ROYAL SVART |
| Tjocklek:           | 19 mm                                         |
| Varenummer/nobb nr: | 3098547                                       |
| Forhandler:         | Maxbo                                         |

#### **Provberedning**

Provkroppen testades som den är, utan något substrat.

#### **Applicering**

Kantantändning. Flammans exponeringstid var 30 sekunder.

## Provningsresultat

| Försök nr                                                                                                    | 1              | 2              | 3                   | 4                   | 5              | 6                   |
|----------------------------------------------------------------------------------------------------|----------------|----------------|---------------------|---------------------|----------------|---------------------|
| Produktionsriktning                                                                                                    | <b>↑</b>       | <b>↑</b>       | <b>↑</b>            | <b>↑</b>            | <b>↑</b>       | <b>↑</b>            |
| Provkroppen antändes, s Tidpunkt då lågan når 150 mm, s Brinnande droppar/partiklar Tidpunkt när filterpapper antänds, s | 3<br>47<br>Nej | 8<br>25<br>Nej | 5<br>_*<br>Nej<br>- | 3<br>_*<br>Nej<br>- | 3<br>25<br>Nej | 3<br>_*<br>Nej<br>- |

<sup>\*</sup>Branden i materialet slocknade innan flamfronten nådde referensmärket vid 150 mm.

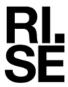

## **Applicering**

Ytantändning. Flammans exponeringstid var 30 sekunder.

#### Provningsresultat

| Försök nr                                                  | 1        | 2       | 3        | 4        | 5        | 6       |
|------------------------------------------------------------|----------|---------|----------|----------|----------|---------|
| Produktionsriktning                                        | <b>↑</b> | 1       | <b>↑</b> | <b>↑</b> | <b>↑</b> | 1       |
| Provkroppen antändes, s<br>Tidpunkt då lågan når 150 mm, s | 8<br>50  | 7<br>-* | 12<br>-* | 8<br>38  | 10<br>38 | 8<br>_* |
| Brinnande droppar                                          | Nej      | Nej     | Nej      | Nej      | Nej      | Nej     |
| Tidpunkt när filterpapper antänds, s                       | -        | -       | -        | -        | -        | -       |

<sup>\*</sup>Branden i materialet slocknade innan flamfronten nådde referensmärket vid 150 mm.

## Uppmätta data

Tjocklek 18.5 – 19.3 mm.

Densitet 420 - 434 kg/m<sup>3</sup>.

## Konditionering

Enligt EN 13238, 2010.

Temperatur  $(23 \pm 2)$  °C.

Relativ luftfuktighet ( $50 \pm 5$ ) %.

## Provningsdatum

23 augusti, 2022.

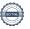

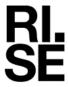

## Förklaring till provningsparametrar – EN 13823:2020 (SBI metod)

| Parameter                                      | Förklaring                                                                                                    |
|------------------------------------------------|----------------------------------------------------------------------------------------------------|
| Teststart                                      | Start för datainsamling.                                                                                                    |
| Testslut                                       | 26:00 (min:s) efter teststart.                                                                                                    |
| HRR <sub>av</sub> , maximum, kW                | Max värmeutveckling från material från antändning av huvudbrännaren till testets slut (exklusive brännarens värmeutveckling), angett som ett 30 sekunders medelvärde.                                     |
| SPR <sub>av</sub> , maximum, m <sup>2</sup> /s | Max rökutveckling från antändning av huvudbrännaren till testets slut (exklusive brännarens värmeutveckling), angett som ett 60 sekunders medelvärde.                                                     |
| $FIGRA_{0,2\mathrm{MJ}},\mathrm{W/s}$          | FIre Growth RAte index är definierad som maximum av kvoten $HRR_{av}(t)/(t-300s)$ , multiplicerad med 1000. Under 300 s $\leq$ t $\leq$ 1500 s, tröskelvärde 3 kW and 0.2 MJ.                             |
| $FIGRA_{0,4{ m MJ}},{ m W/s}$                  | FIre Growth RAte index är definierad som maximum av kvoten $HRR_{av}(t)/(t-300s)$ , multiplicerad med 1000. Under 300 s $\leq$ t $\leq$ 1500 s, tröskelvärde 3 kW and 0.4 MJ.                             |
| $SMOGRA$ , $m^2/s^2$                           | SMOke Growth RAte är definierad som maximum av kvoten $SPR_{av}(t)/(t-300s)$ , multiplicerad med 10 000.<br>Under 300 s $\leq$ t $\leq$ 1500 s, tröskelvärde 0.1 m <sup>2</sup> /s and 6 m <sup>2</sup> . |
| $THR_{600s}$ , MJ                              | Total värmeavgivning från provet under 300 s $\leq$ t $\leq$ 900 s.                                                                                                    |
| $TSP_{600s},  \mathrm{m}^2$                    | Total rökproduktion från provet under 300 s $\leq$ t $\leq$ 900 s.                                                                                                    |

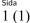

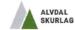

#### YTELSESERKLÆRING

Nr. E1 A3 - 06.04.22

- 1. Entydig identifikasjonskode for produkttypen: Alvdal Royal Royal impregnert kledning
- Type-, parti- eller serienummer eller en annen form for angivelse som muliggjør identifisering av byggevaren i samsvar med artikkel 11 nr. 4: Alvdal Royal impregnert kledning er påført pakkelapp som angir pakkenummer og produksjonsdato for å ivareta sporingen tilbake til produksjonstidspunktet.
- 3. Produsentens tilsiktede bruksområder for byggevaren, i samsvar med den relevante harmoniserte tekniske spesifikasjonen **Bvaninger**
- 4. Navn, registrert varemerke og kontaktadresse til produsenten i henhold til artikkel 11 nr. 5:

Alvdal Skurlag AS, Nord Østerdalsveien 4856, 2560 Alvdal

e-post: post@alvdalskurlag.no

5. Det eller de systemer for vurdering og kontroll av byggevarens konstante ytelse, som fastsatt i vedlegg V,

#### System 3

- 6. Dersom ytelseserklæringen gjelder en byggevare som omfattes av en harmonisert standard:
  - a) NS-EN 14915 Produktene er underlagt intern produksjonskontroll i fabrikken i henhold til enhver tids gjeldende regelverk
  - b) DBI Dansk Brand og sikringsteknisk Institut, NB. nr 2531

| 7. Angitt ytelse                                                                                                    |                                                               |                                      |
|----------------------------------------------------------------------------------------------------|---------------------------------------------------------------|--------------------------------------|
| Vesentlige egenskaper                                                                                                   | Ytelse                                                        | Harmonisert teknisk<br>spesifikasjon |
| Bruksområde                                                                                                    | Utendørs på vegger og tak                                     |                                      |
| Dimensjon (tykkelse i mm x bredde i mm)                                                                                 | 09-125 x 36-250                                               |                                      |
| Densitet i kg / m³                                                                                                    | 450                                                           |                                      |
| Lydabsorbasjon                                                                                                    | 0,3                                                           |                                      |
| Vanndampmotstand                                                                                                    | 65-70                                                         |                                      |
| Varmeledningsevne (W/mK)                                                                                                | 0,13                                                          |                                      |
| Treslagskode                                                                                                    | PNSY (furu)                                                   | NS-EN14915:                          |
| Biologisk holdbarhet etter NS-EN 350                                                                                    | Holdbarhetsklasse 1                                           | 2013+A2                              |
| Brannmotstand (NS-EN 14915)                                                                                             | E                                                             |                                      |
| Avgassing av skadelige stoffer                                                                                          | NPD                                                           |                                      |
| Informasjon om trykk impregnering                                                                                       |                                                               |                                      |
| -bruksklasse<br>-impregneringsmiddel<br>-inntrengningsklasse etter NS-EN 351-1<br>-opptak i yteved<br>-gir motstand mot | Utendørs over mark<br>Wolmanit CX8<br>NP5<br>>9 kg/m³<br>Råte |                                      |
|                                                                                                    |                                                               |                                      |

8. Ytelsen for varen som angitt i nr. 1 og 2, er i samsvar med ytelsen angitt i nr. 7.

Denne ytelseserklæringen er utstedt på eget ansvar av produsenten, som angitt nr. 4.

Undertegnet for og på vegne av produsenten av:

Berit Nordseth Moen - Adm. Dir.

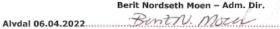

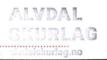

## Verification

Transaction 09222115557484454407

#### Document

O100609-1128066-13rev1 EN 13823 EN ISO 11925-2 Direktoratet for Byggkvalitet Trekledning N 2423mA

Main document

14 pages

Initiated on 2023-01-03 10:46:16 CET (+0100) by Johan

Post (JP)

Finalised on 2023-01-03 11:21:38 CET (+0100)

### Signing parties

Johan Post (JP)

RISE Research Institutes of Sweden AB Company reg. no. 556464-6874 johan.post@ri.se

Signed 2023-01-03 10:46:38 CET (+0100)

Per Thureson (PT)

RISE Resaerch Instutes of Sweden AB per.thureson@ri.se

Per Thuneson

Signed 2023-01-03 11:21:38 CET (+0100)

This verification was issued by Scrive. Information in italics has been safely verified by Scrive. For more information/evidence about this document see the concealed attachments. Use a PDF-reader such as Adobe Reader that can show concealed attachments to view the attachments. Please observe that if the document is printed, the integrity of such printed copy cannot be verified as per the below and that a basic print-out lacks the contents of the concealed attachments. The digital signature (electronic seal) ensures that the integrity of this document, including the concealed attachments, can be proven mathematically and independently of Scrive. For your convenience Scrive also provides a service that enables you to automatically verify the document's integrity at: https://scrive.com/verify

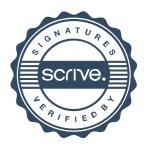